# **8221/V2 Machine Controller**

#### Configuration Guide

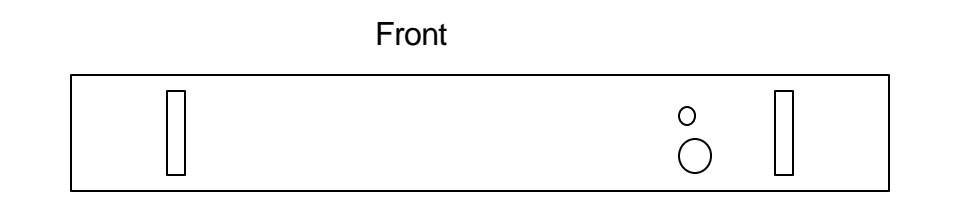

Back

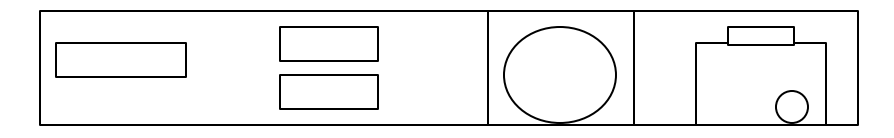

### **Introduction**

**n This manual will help setup and** configure a controller

## **Components**

- **n** Power Supply
- **n** Power Sequencer
- <sup>n</sup> CPU
- **n** Memory
- **n** Communication and Machine I/O
- **n** ROMBoot

## **Configuration 32k System**

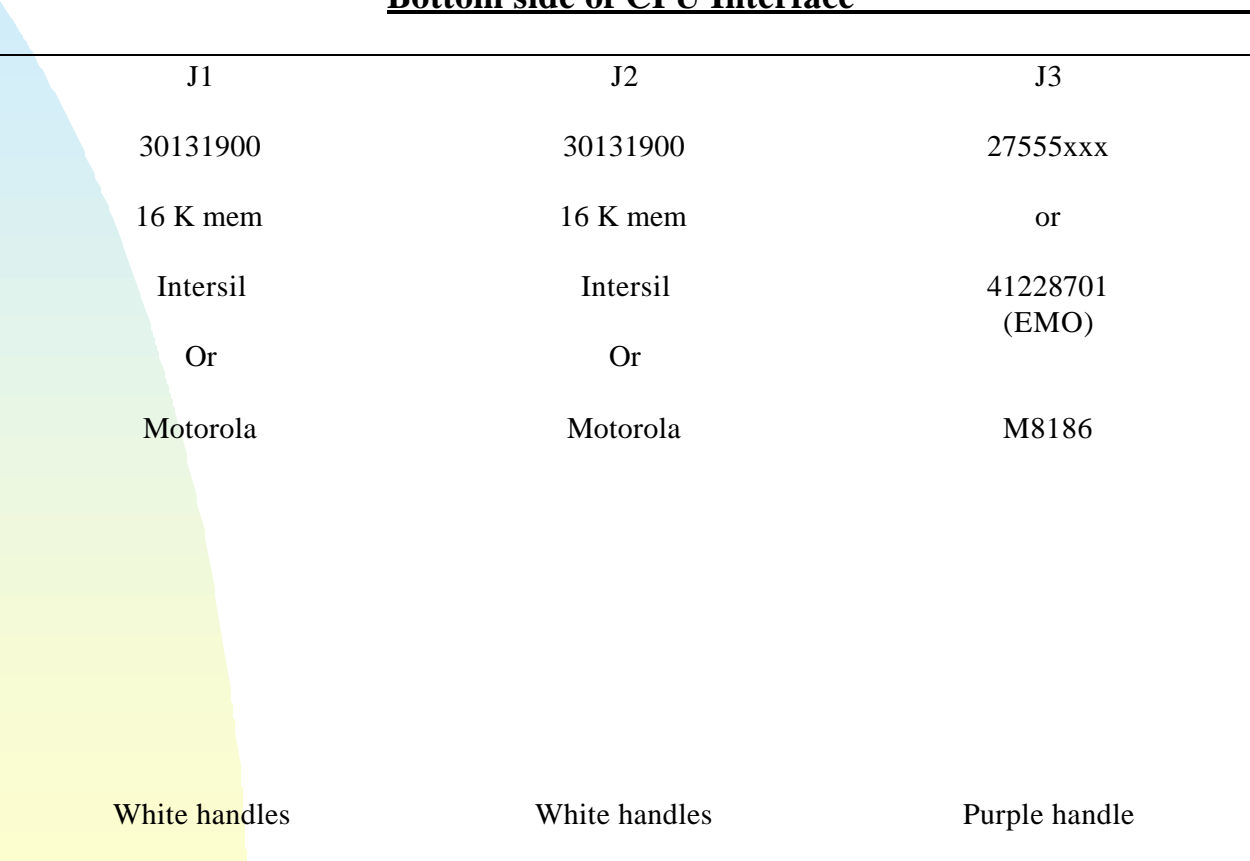

**8221/V2 32 K Controller 30009800 Bottom side of CPU Interface** 

## **Configuration 128k System (EMO)**

**8221/V2 Controller 128 K memory 30009802**

**Bottom side of CPU Interface** 

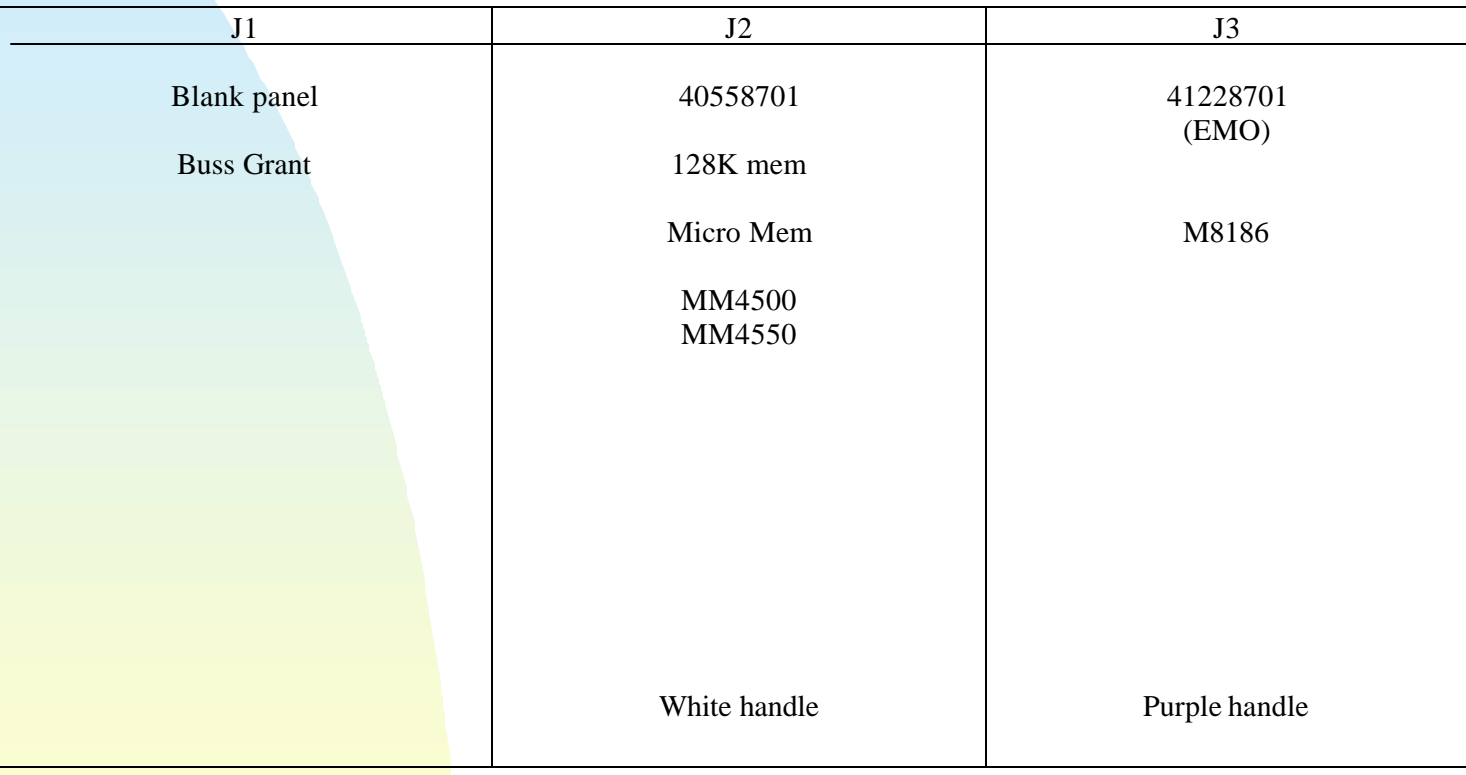

## **Power Supply**

**ulc 26892** 

- **LH TTM22-12Y 5V 12A, 12V 2A**
- Connects to back plane via power harness.

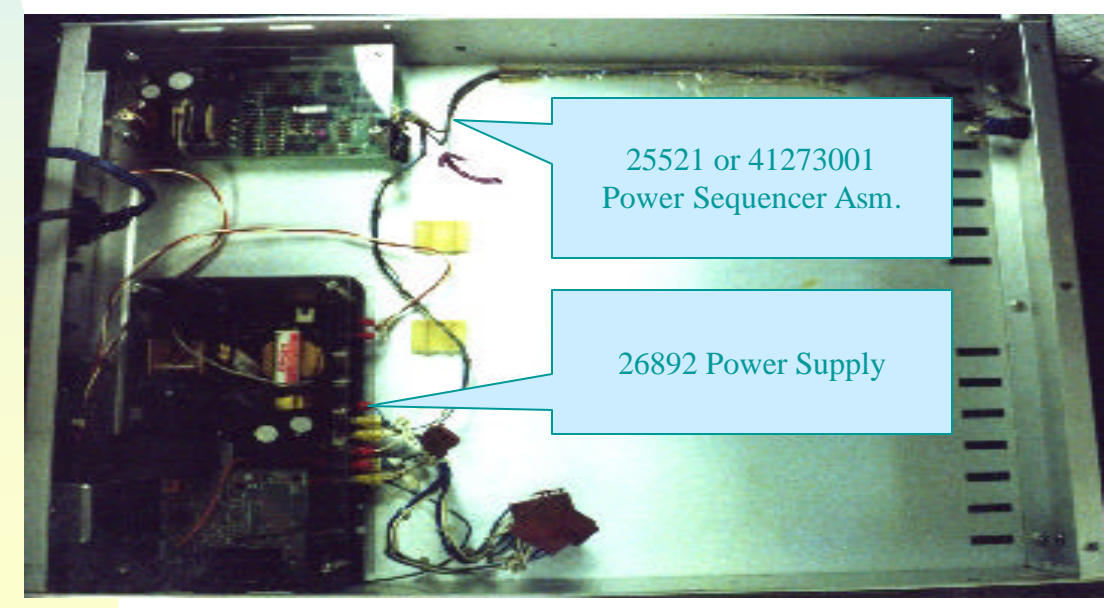

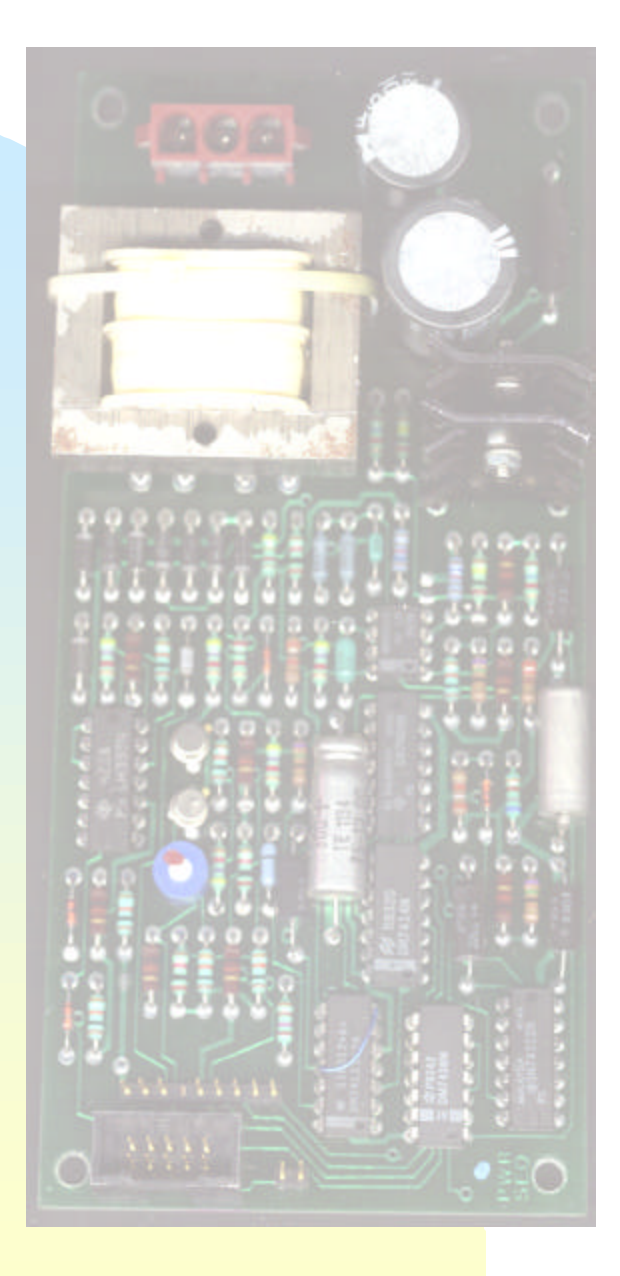

## **Power Sequencer**

#### **UIC**

- **Nonitors 5VDC, 12VDC and** AC Power. DC ok LED
- Provides signal to processor on power fail.
- Run/Halt Switch, Run LED
- Has LTC 60 ms generator (disabled)

## **Communication**

- **NUIC 21928**
- **n** CPU Interface
- **n** Provides RS232 for Console communication, 1 aux port
- **n** Machine Interface for CIT Cable
- **Backplane for processor and memory**

#### **21928 CPU Interface**

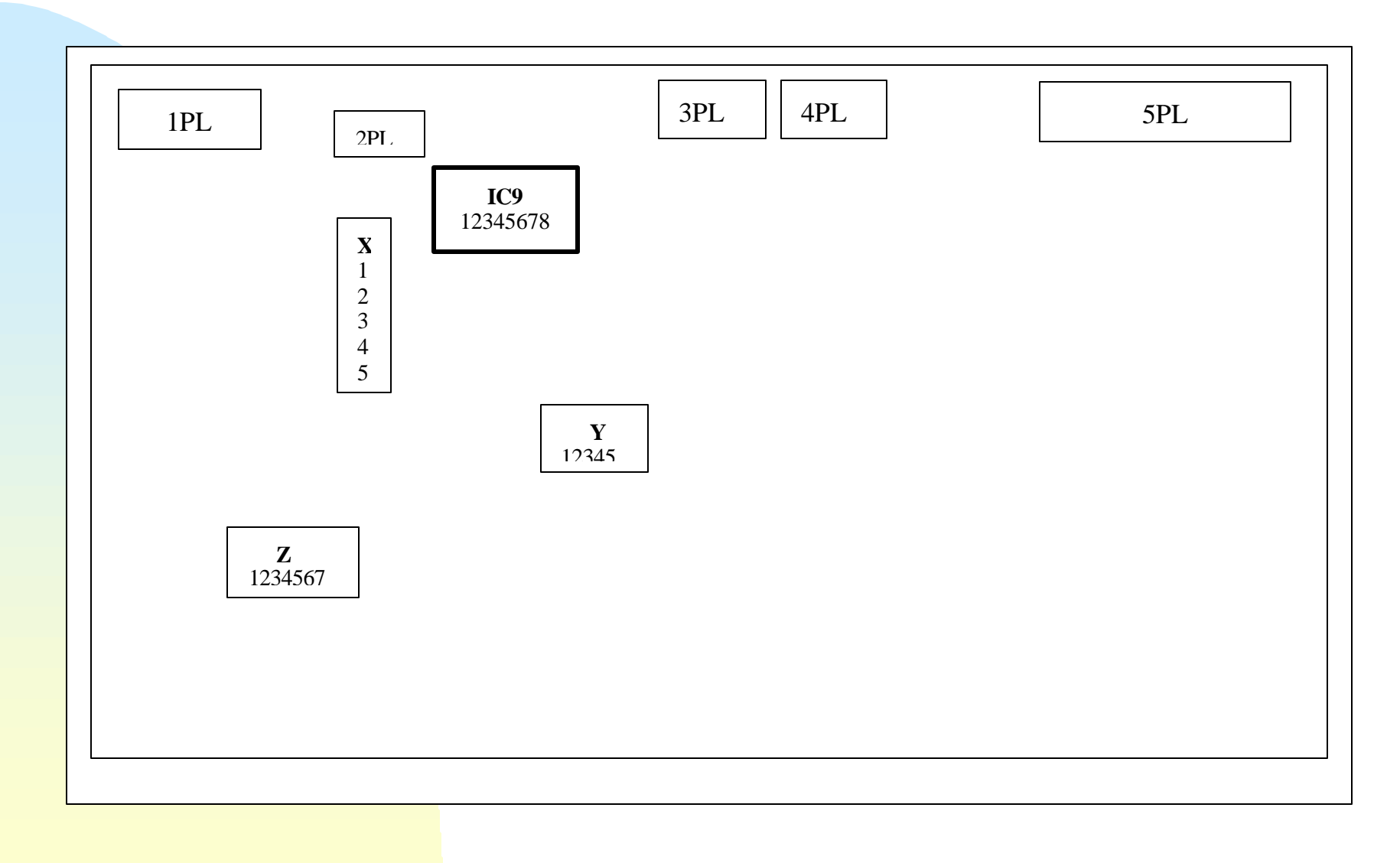

#### 21928 CPU Interface Settings

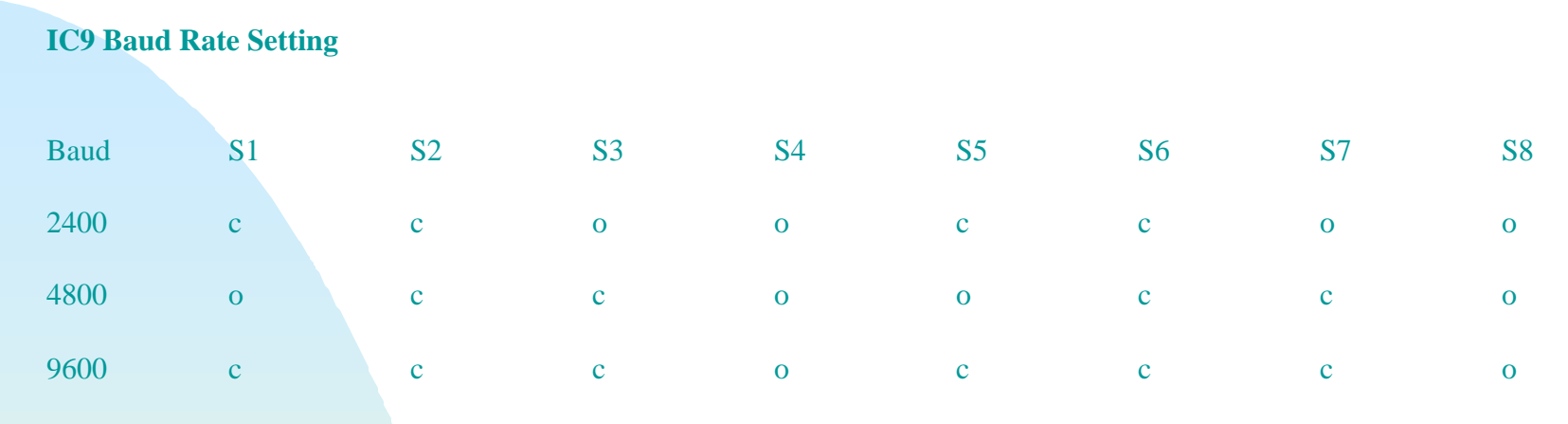

 $c = closed$  (down near top number),  $o = open$  (down on bottom edge)

Unidec recommends setting the controller and the PC for 2400 baud if using PPU/UCT II.

Other communications packages like Insercom, B-Talk etc. have adequate pacing to use a higher baud rate such as 9600 baud during executive loading.

After loading the executive successfully, 9600 baud rate may be selected for the controller and the PC for pattern loading and general communications.

All other bit switches are set and do not need adjustment.  $X=4$ ;  $Y=2$  or  $Y=1,2,5$ ;  $Z=5$  (1ms) are recommended settings for the line settings. Call Unidec for further details about these settings if a non-standard configuration is needed.

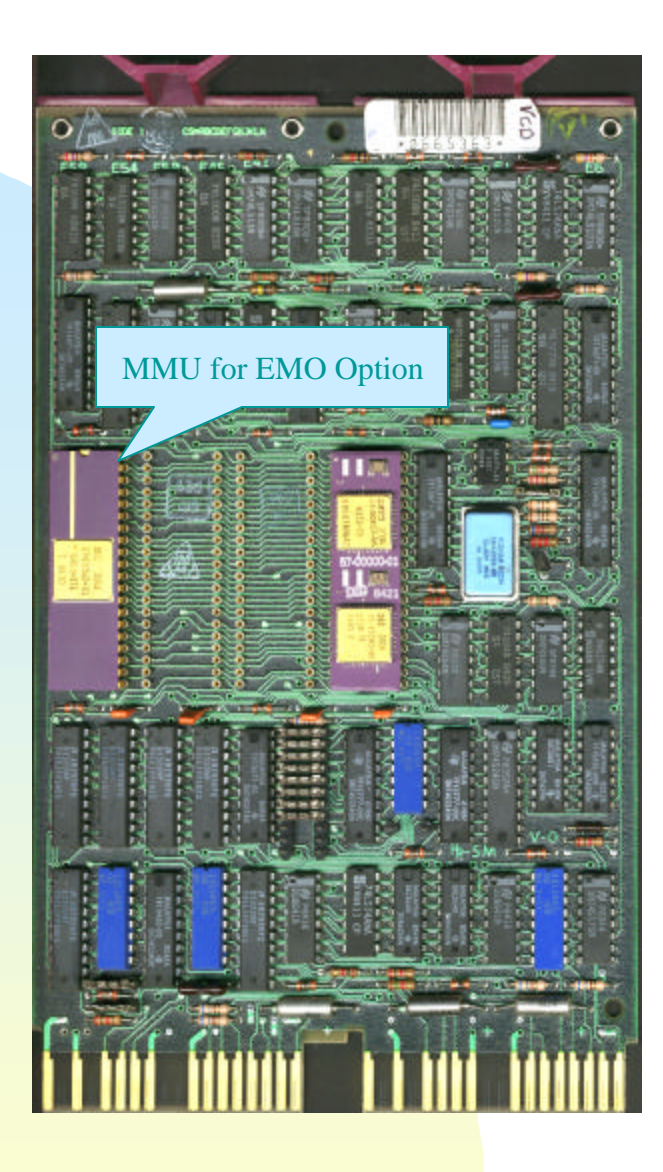

#### **Processor**

- **UIC 27555000 Non** EMO
- **NO UIC 41228701 EMO** (Extra 40 Pin IC)
- **n** CPU 16 bit Data
- **n** 18 bit Addressing 13MHZ
- **PDP11 QBUS**
- **DEC M8186**

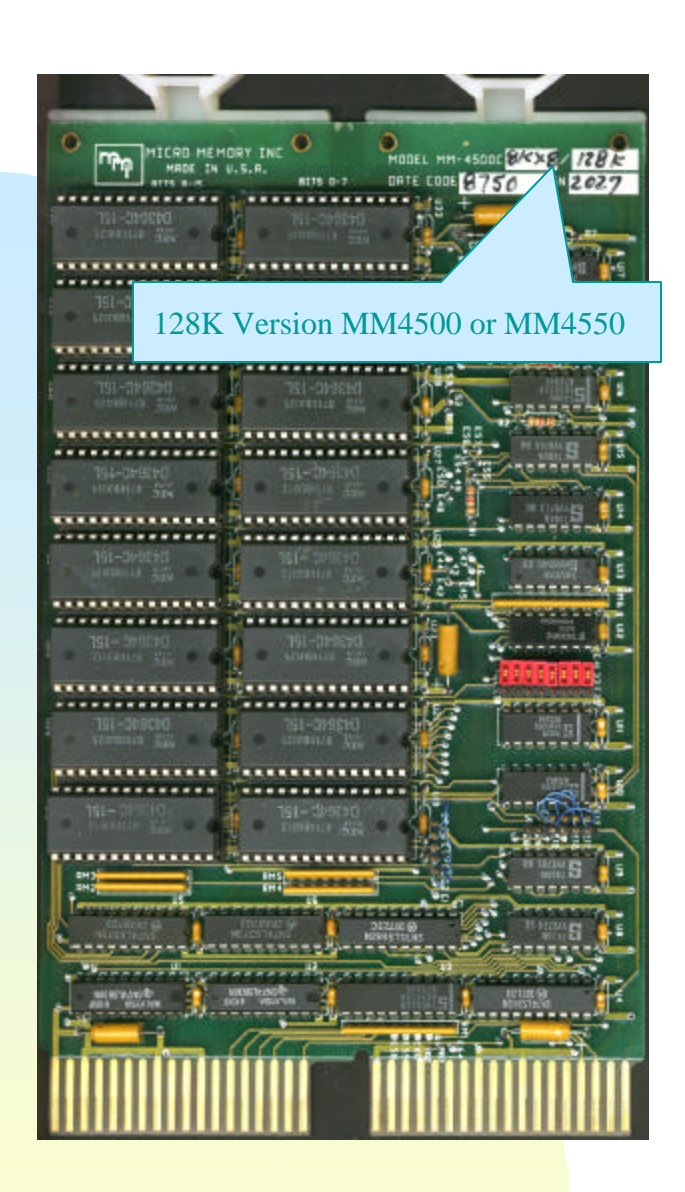

#### **Memory**

**n** CMOS Static RAM w/Battery Backup on backplane

**UIC 30131900** Use two (2) 16k each for 32k by Intersil or Motorola

or

UIC 40558701 Use one (1) 128k for EMO by Micro Memory (Shown)

### **ROM Boot**

- **ulc** 25870
- **n** Rom Boot Assembly, bottom board
- Contains UIC 30041600 rev F or H. boot ROMs for Console Exec loading and diagnostics

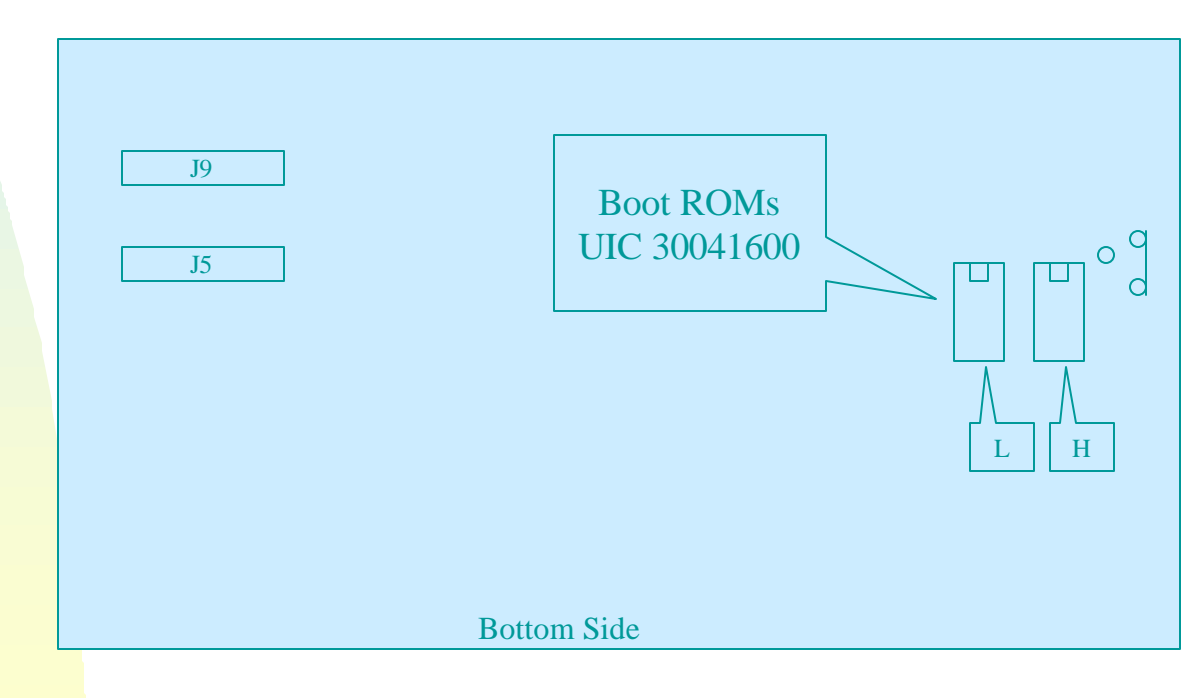

## **Connecting the Controller**

- open controller and remove padding!
- reconnect battery harness inside controller.
- connect console and aux (optional) port cables to rearconnect the CIT cable, pass through rear of cabinet, plug into CPU interface, Connect ground lug.

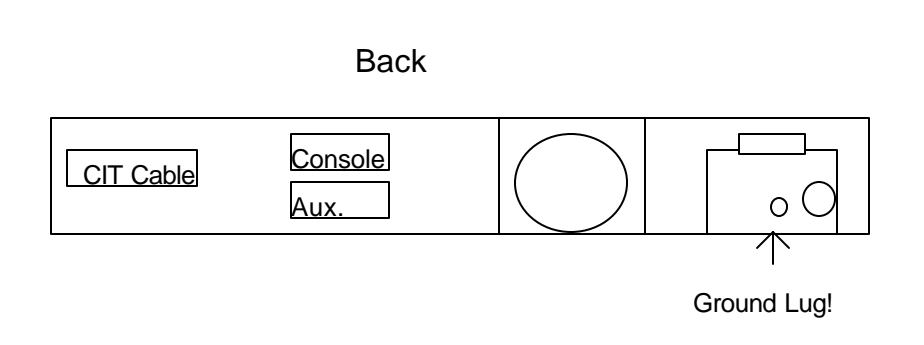

## **Power up Sequence**

**n** Turn key switch to halt.

**Plug in power cord. Power up** controller (power switch on rear)

- $\blacksquare$  xxxxxx @ should be displayed
- **n** place keyswitch on front to run.

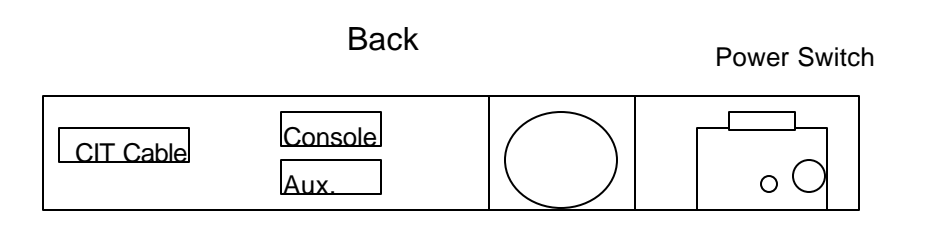

## **Diagnostics**

- type  $771000G$  at the  $@$  prompt, a memoryt map should print to the screen
	- ◆ 000000-157776 32 k memory detected
	- ◆ 000000-377776 128k memory detected
- n type  $771004G$  at the  $@$  prompt, 60 "P"s should print and then controller halts
	- $\bullet$  enter R2/ at the @ prompt, R2/1700 should display for 1 MS LTC clock.

## **Loading The Exec**

- Using a terminal emulation program on a PC to load the executive program.
- **DUCT II use ALT F3 to select the exec name,** enter the correct executive name.
- Once the program load begins a byte count should be displayed.
- **n** The protocol uses no error checking or acknowledge -load was good when UICS prompt appears.

#### RESTART UICS1<br>**Executive Boot**

 UNIVERSAL INSTRUMENTS CORP. TRADE SECRET and/or COPYRIGHT 1982 ALL RIGHTS RESERVED SYSTEM IS NOT CONFIGURED; ENTER ONLY "SYSTEM,RETURN>" OR HELP<RETURN>"

\*> **SYS**

\*>SYSTEM> PERIOD OF SYSTEM CLOCK ? (USUSALLY 1, 16, OR 20 (FOR 1 .04 ms, 16.66ms, OR 20ms) ) **1**

\*>SYSTEM> METRIC AXES ? (Y FOR YES, N FOR NO ) **Y**

\*>SYSTEM> SYSTEM IDENTIFICATION ? ( ONE TO THREE CHARACTERS ) **SEQ**

SEQ>SYSTEM> ENTER THE NUMBER OF PATTERN NAMES DESIRED THE RANGE IS FROM 24 TO 100 NAMES **50**

SEQ> SYSTEM> LINE MACHINE TYPE  $0001 >$  SEQ

USING THIS TABLE DEFINE THE MACHINES ON THE SATELLITE SYSTEM SATELLITE MACHINE NUMBERS ARE FROM "1" TO "4" ENTER AS <MACHINE -NUMBER>=<LINE -NUMBER-of-MACHINE -TYPE> EXAMPLE:  $"1=1$ ,  $2=2<$ RETURN >" (NOTE: ENTER "1=0<RETURN>" IF NO MACHINES ARE ON SYSTEM) SEQ> SYSTEM> **1=1**